Budapesti Műszaki és Gazdaságtudományi Egyetem Intelligens rendszerfelügyelet (VIMIA370)

# **1P - Címtárak**

Házi feladat

Papp Tamás (DPLEAE) 2011. május 22.

# **1 Bevezető**

Ezt a dokumentációt Intelligens rendszerfelügyelet tárgy első pót-házi feladatának megoldásához készítettem.

# *1.1 A házi feladat célja*

A házi feladat célja Windows címtárkezelési ismeretek elsajátítása és címtárkezelési feladatok megoldása Powershell használatának a segítségével.

A feladat megoldásához létre kellett hoznom egy Active Directory tesztkörnyezetet és magát a feladatkiírásnak megfelelő PS scriptet.

# *1.2 A script felépítése*

A feladat megoldását több lépésre bontottam. Ezek a script bemeneti paramétereinek ellenőrzése, menedzselt UO-k megkeresése, hash-tábla építése a menedzserekről, csoportok transzformálása felhasználókká, jogosultságot sértő felhasználók összegyűjtése és a HTML kód előállítása, majd kiíratása fájlba.

# **1.2.1 Paraméterek ellenőrzése**

A script két paraméter fogadására lett felkészítve és ezek mindegyike kötelező. Ezen paraméterek a feladatkiírásnak megfelelően: -Organization, -OutFile Ha bármelyik hiányzik, akkor a script futása befejeződik.

```
if ((!$Organization) -or (!$OutFile))
{
         Write-Host "Mandatory parameters are missing." -
foregroundcolor yellow
        Write-Host "You must set -Organization, and -OutFile 
parameters." -foregroundcolor yellow
         exit
}
```
Ha az –OutFile paraméterként megadott fájl létezik, akkor is befejeződik a script futása. Ezt a vizsgálatot a Test-Path cmdlet segítségével lehet elvégezni.

```
if (Test-Path $OutFile)
{
        Write-Host "OutFile can not be an existing file." $_ -
foregroundcolor yellow
         exit
}
```
Továbbá, ha olyan OU-t kap, ami nem létezik, akkor is hibajelzést ír ki a kimenetre. Ehhez már szükséges Active Directory lekérdezés használata, aminek működését a dokumentációm következő pontján részletezem. Ha ez a lekérdezés hibát dob, akkor nem található meg a megadott UO a rendszerben.

```
$path1="LDAP://"+$Organization
```

```
$objOU1 = New-Object System.DirectoryServices.DirectoryEntry($path1)
$objSearcher1 = New-Object
System.DirectoryServices.DirectorySearcher
$objSearcher1.SearchRoot = $objOU1
$objSearcher1.SearchScope = "Base"
try
{
     $results = $objSearcher1.FindOne()
} catch [Exception]
{
          Write-Host $_ -foregroundcolor yellow
         Write-Host "OU does not exist." -foregroundcolor yellow
         exit
}
```
# **1.2.2 Segédfüggvényeim**

#### **1.2.2.1 myGet-LDAPResult függvény**

Ahhoz, hogy az AD-ben objektumokat tudjak keresni létrehoztam a myGet-LDAPResult segédfüggvényt.

```
function myGet-LDAPResult {
param ( [String]$OUnit, [String]$Filter, [String]$SearchScope, 
[Array]$Proplist)
```
Paraméterei:

- OUnit: Az OU DN-je, amin belül keresni akarunk
- Filter: szűrési feltélek
- SearchScope: a keresés típusa (Base, OneLevel, SubTree)
- Proplist: a tulajdonságok listája, melyeket az egyes objektumokhoz le szeretnénk kérdezni

A függvény működése:

Ahhoz, hogy az Active Directory rendszerben keresni tudjak, az alábbi objektumokra volt szükségem:

```
$objOU = New-Object
System.DirectoryServices.DirectoryEntry("LDAP://"+$OUnit)
```
Ez az osztály egy Active Directory objektumot reprezentál. A konstruktor paramétereként megadhatunk egy gyökérobjektumot, ahonnan a keresést indítani szeretnénk.

```
$objSearcher = New-Object System.DirectoryServices.DirectorySearcher
$objSearcher.SearchRoot = $objOU
$objSearcher.PageSize = 1000
$objSearcher.Filter = $Filter
```
\$objSearcher.SearchScope = \$SearchScope

A tényleges kereséshez egy DirectorySearcher objektumot használtam. A keresés gyökereként megadtam az imént létrehozott DirectoryEntry objektumot. A Filter és SearchScope attribútumok értékét a paraméterként kapott értékek alapján állítottam be. Továbbá beállítottam, hogy a DirectorySearcher az objektumok mely attribútumait adja vissza a függvényem Proplist paramétere alapján.

```
#$l, csak h ne írja ki a return-t
foreach ($i in $Proplist)[$1 =$objSearcher.PropertiesToLoad.Add($i)}
return $objSearcher.FindAll()
```
A keresést a DirectorySearcher FindAll() metódusával tudjuk elindítani. Ezt adja vissza a myGet-LDAPResult függvényem.

# **1.2.2.2 myGet-GroupMembers függvény**

A myGet-GroupMembers függvény végzi egy adott csoport feloldását, illetve transzformálását felhasználókká. Ha egy csoporton belül szerepel egy, vagy több csoport, akkor feloldja azokat is. Egy OU-t akkor minősítek csoportnak, ha létezik beállított member attribútuma, melyet egy Active Directory lekérdezéssel érek el, ha létezik. A lekérdezés eredményeként egyszerre csak egy adott objektum member tulajdonságára van szükségünk. A Filter és SearchScope attribútumok értékeit ennek megfelelően állítottam be.

```
function myGet-GroupMembers {
param ( [String]$ou )
process {
     $path="LDAP://"+$ou
     $objOU = New-Object
System.DirectoryServices.DirectoryEntry($path)
     $objSearcher = New-Object
System.DirectoryServices.DirectorySearcher
     $objSearcher.SearchRoot = $objOU
     $objSearcher.PageSize = 1000
     $objSearcher.Filter = "(&(member=*))"
     $objSearcher.SearchScope = "Base"
     $colProplist = "member"
     #$l, csak h ne írja ki a return-t
     foreach ($i in $colPropList)\{51 =$objSearcher.PropertiesToLoad.Add($i)}
     $results = $objSearcher.FindAll()
     $members = ""
     foreach ($item in $results)
     {
          $objItem = $item.Properties
          $members += $objItem.member
     }
```
Ha csoportot adtunk meg bemeneti paraméterként, akkor a FindAll() függvény eredményeként visszaadott érték tartalmazza a csoporthoz tartozó felhasználókat, illetve esetlegesen újabb csoportokat is. A kapott tagokat hozzáfűzöm a \$members stringhez egymás után.

Ha nem csoportot adtunk meg bemeneti paraméterként, akkor a \$members string hossza 0 marad.

Ha léteznek tagok, akkor előállítom ezek DN-jét (\$user), majd meghívom rájuk egyesével rekurzívan a csoportfeloldást végző myGet-GroupMembers függvényt. Ezek eredményét stringként összefűzöm, majd a függvény visszatér ezzel az értékkel, vagyis az általa tartalmazott felhasználók listájával. Előbb utóbb, miden csoportból egy felhasználóhoz jutunk, amikor magával a paraméterként kapott felhasználó DNjével tér vissza a függvény.

```
$memberusers = ""
if ($members.length -gt 0)
{
     while($members.IndexOf("CN=", 0) -eq 0)
      {
           if($members.IndexOf("CN=", 1) -gt 0)
           {
                 $user = $members.Substring(0,$members.IndexOf(" 
CN="))
                 $members = $members.Remove(0,$members.IndexOf(" 
CN = " + 1)$memberusers += myGet-GroupMembers -ou $user
                 $memberusers += " "
           } else
           {
                 Suser = Smembers$members = ""
                 $memberusers += myGet-GroupMembers -ou $user
                 return $memberusers
           }
     }
} else
{
     return $ou
}
```
# **1.2.3 Menedzselt UO-k megkeresése**

A menedzselt OU-k megkeresését a korábban létrehozott myGet-LDAPResult függvényem megfelelő paraméterezésével és meghívásával valósítottam meg:

```
$colProplist = "name", "managedby", "distinguishedname"
$colResults = myGet-LDAPResult -OUnit $Organization -Filter
"(&(ou=*)(managedby=*))" -SearchScope "Subtree" -Proplist
$colProplist
```
- OUnit: a script paramétereként megadott OU
- Filter: "(&(ou=\*)(managedby=\*))" csak a managedby tulajdonsággal megadott OU-kat szeretnénk visszakapni
- SearchScope: Subtree, azaz az egész részfán keresünk
- Proplist: a tulajdonságok listája, melyeket az egyes objektumokhoz le szeretnénk kérdezni: név, managedby, DN

# **1.2.4 Hash-tábla építése a menedzserekről**

A programnak ezen a pontján rendelkezésünkre áll egy objektum lista a menedzselt OU-kről(\$colResults). Ezen objektumoknak a DN-jére és a managedby attribútumban beállított felhasználó, vagy csoport DN-jére van szükségünk. Mivel a kimeneti fájlban minden felhasználónak csak egyszer szabad szerepelnie, ezért hash-tábla használata mellett döntöttem. Az egyes kulcsok, az egyes menedzser felhasználók, vagy csoportok, a hozzájuk tartozó értékek pedig, az egy ilyen által menedzselt UO-kat tartalmazzák.

```
#$managers: hash-tábla
#kulcs: az OU-kon beállított managedby userek, vagy csoportok
#érték: a user, vagy csoport által menedzselt UO(-k) DN-je
$managers = @ {}\foreach ($objResult in $colResults)
{
     $objItem = $objResult.Properties
     $key = '"'+$objItem.managedby+'"'
     if ($managers.ContainsKey($key) -eq $True)
     {
           $managers.Set Item($key, $managers.get Item($key) +
$objItem.distinguishedname)
     } else
     {
           $managers.Set_Item($key, $objItem.distinguishedname)
     }
}
```
# **1.2.5 Csoportok transzformálása felhasználókká**

A feladatkiírás alapján csoportok esetén a csoport tagjaira el kell végezni a vizsgálatot, és nem a csoportot, hanem a felhasználót kell továbbra is jelenteni a kimenetben. Ehhez szükséges a csoportok feloldása, melyet a korábban részletezett myGet-GroupMembers függvény valósít meg.

```
#$justUsers: managers-hez hasonló hash-tábla, de csoportok helyett a 
csoportba tartozó usereket tartalmazza
#A csoportok transzformálása felhasználókká
$justUsers = @{}foreach ($key in $managers.Keys)
{
$value = $managers.get Item ($key)$keymembers = myGet-GroupMembers -ou $key.Trim('"')
```
Ezen a ponton a \$keymembers értékeként rendelkezésünkre áll egy adott UO összes felhasználó típusú menedzsere. A következő ciklus ezeket a felhasználókat veszi sorra. Addig fut, amíg van feldolgozatlan felhasználó.

```
while($keymembers.IndexOf("CN=", 0) -eq 0)
{
     if($keymembers.IndexOf("CN=", 1) -gt 0)
      {
           $user = $keymembers.Substring(0,$keymembers.IndexOf(" 
CN = "'))
           $keymembers = $keymembers.Remove(0,$keymembers.IndexOf(" 
CN = " + 1)} else
      {
           $user = $keymembers
           $keymembers = ""
      }
```
\$user értékeként rendelkezésünkre áll egy adott felhasználó. Ha még nem szerepel a \$justUsers hash-táblában, akkor hozzáadjuk és beállítjuk az értékét az aktuális OU (\$value) értékére, amelyikhez az AD-ból lekérdezett adatok alapján menedzselési joga van. Ha szerepel, akkor csak hozzáfűzzük, az új OU-t (\$value) az eddigiekhez, de csak ha még nem szerepel köztük.

```
if ($justUsers.ContainsKey($user) -eq $True)
      {
            $isContainValue = $False
            foreach($item in $justUsers.get_Item($user))
            {
                  foreach($item2 in $value)
                   {
                         if ($item.ToString() -eq $item2)
                         {
                               $isContainValue = $True
                         }
                   }
            }
            if ($isContainValue -eq $False)
            {
                  $justUsers.Set_Item($user, $justUsers.get_Item($user) +
$value)
            }
      } else
      {
            $justUsers.Set_Item($user, $value)
      }
}
}
```
Végül a \$justUsers hash-tábla kulcsaiként és értékeiként megkapjuk a redundanciát már nem tartalmazó listát az egyes felhasználókról, és arról, hogy melyik OU-khoz van hozzáférési joguk.

# **1.2.6 Jogosultságot sértő felhasználók összegyűjtése**

A feladatkiírásban szereplő házirend röviden:

- egy OU közvetlen gyerek entitásai (group, user) lehetnek menedzserek

- egy OU-ban található OU-kat a közvetlen szülő, vagy akár közvetett szülő entitásai is menedzselhetik

- egy OU szülő OU-ját a gyerekben található entitások nem menedzselhetik

Az ellenőrzés folyamata: az adott felhasználó DN-ből levágom a CN tagot, így megkapom, hogy melyik UO-ban található. Ha a kapott érték nem tartalmazza a felhasználó által menedzselt UO-t, akkor sérül a házirend. Ez alapján építem fel a \$violatiors táblát, továbbá az egyes felhasználókhoz tartozó UO-kat <br> tag-el választom el, a későbbi kiíratás megkönnyítése miatt.

```
#$violatiors: a jogosultságot sértő felhasználók, és a hozzájuk 
tartozó UO DN-ek hash-táblája
$violations = <math>Q</math>{}foreach ($key in $justUsers.Keys)
{
     $values = $justUsers.get_Item($key)
     foreach ($value in $values)
      {
           if ($value.Contains($key.Substring($key.IndexOf(',')+1)) 
-eq $False)
           {
                 if ($violatiors.ContainsKey($key) -eq $True)
                 {
                       $violatiors.Set_Item($key, 
$violatiors.get_Item($key) + "<br>" + $value)
                 } else
                 {
                       $violatiors.Set_Item($key, $value)
                 }
           }
      }
}
```
# **1.2.7 HTML kód előállítása**

Kiíratás előtt felhasználói DN szerint rendezem a rendelkezése álló hash-táblát, majd ezen végigiterálva felépítem a megfelelő html kódot. Ha ez elkészült, akkor a tartalmát kiírom a megadott fájlban.

```
#$sortedResult: rendezett $violatiors tábla
$sortedResult = $violatiors.GetEnumerator() | Sort-Object Name
#$htmlresult: $sortedResult tömb transzformálása megfelelő html 
kóddá
$htmlresult = "<html><body><table 
border=1><tr><td>Manager</td><td>Violations</td></tr>"
foreach ($item in $sortedResult)
{
     $htmlresult +=
"<tr><td>"+$item.Name+"</td><td>"+$item.Value+"</td></tr>"
```

```
}
$htmlresult += "</table></body></html>"
$htmlresult > $OutFile
```
# **2 A megoldás tesztelése**

### *2.1 Tesztkörnyezet kialakítása*

Ahhoz, hogy a létrehozott script működését ellenőrizni tudjam, létrehoztam egy AD objektum-hierarchiát. Igyekeztem a lehető legtöbb esetet figyelembe venni. Ez a teszt-hierarchia a mellékelt képen látható:

Az egyes csoportok tagjai (a teljes DN helyett az átláthatóság érdekében csak felhasználó-, vagy csoportnevet írok):

- groupA: userA1, userA2
- groupAC: userAC1, userAC2
- groupAD: userAD1, userAD2
- groupX: userA1, userAC2, group AC, groupAD

Az egyes OU-k managedby attribútumainak értékei:

- AA: userA1
- AB: groupA
- AC: userAC1
- AD: groupAD
- AE: userAC1
- AF: groupX
- A: groupX

Az első 4 csoportban nem sérülnek a házirend szabályai, viszont az utolsó 3-ban (AE, AF) igen. AE-ben userAC1 nem lehet menedzser a feladatkiírásban szereplő házirendszabályok alapján. Továbbá AF-ben és A-ban userAC2, userAC1, userAD1 és userAD2 sem lehet menedzser.

### *2.2 Paraméterek tesztelése*

### **2.2.1 Hiányzó paraméterek**

Parancs:

PS>.\Check-AdminRights.ps1

Eredmény:

Mandatory parameters are missing.

You must set -Organization, and -OutFile parameters.

Parancs:

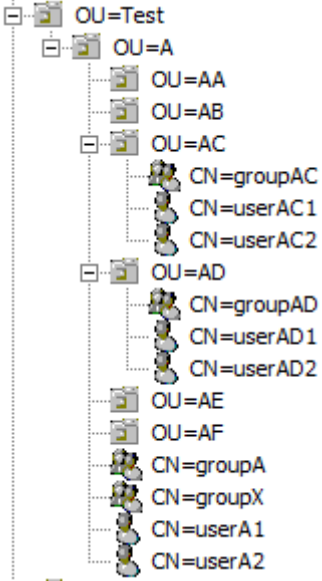

### PS>.\Check-AdminRights.ps1 -Organization "OU=Test,DC=irfhf,DC=local"

Eredmény:

Mandatory parameters are missing.

You must set -Organization, and -OutFile parameters.

Parancs:

PS>.\Check-AdminRights.ps1 -OutFile letezofajl.html

Eredmény:

Mandatory parameters are missing.

You must set -Organization, and -OutFile parameters.

Mindhárom teszteset az elvárt eredményt hozta.

#### **2.2.2 Ha létezik a megadott fájl**

Parancs:

```
PS>.\Check-AdminRights.ps1 -Organization "OU=Test,DC=irfhf,DC=local" -OutFile 
letezofajl.html
```
Eredmény:

OutFile can not be an existing file.

#### **2.2.3 Nem létező OU-t adunk meg**

Parancs:

```
PS>.\Check-AdminRights.ps1 -Organization "OU=Nemletezo,DC=irfhf,DC=local" -
OutFile result.html
```
Eredmény:

There is no such object on the server.

OU does not exist.

A teszteset az elvárt eredményt hozta.

### *2.3 Teljes funkcionalitás tesztelése*

Script tesztelése:

```
PS>.\Check-AdminRights.ps1 -Organization "OU=Test,DC=irfhf,DC=local" -OutFile 
result.html
```
A létrehozott result.html fájl tartalma böngészőben nézve:

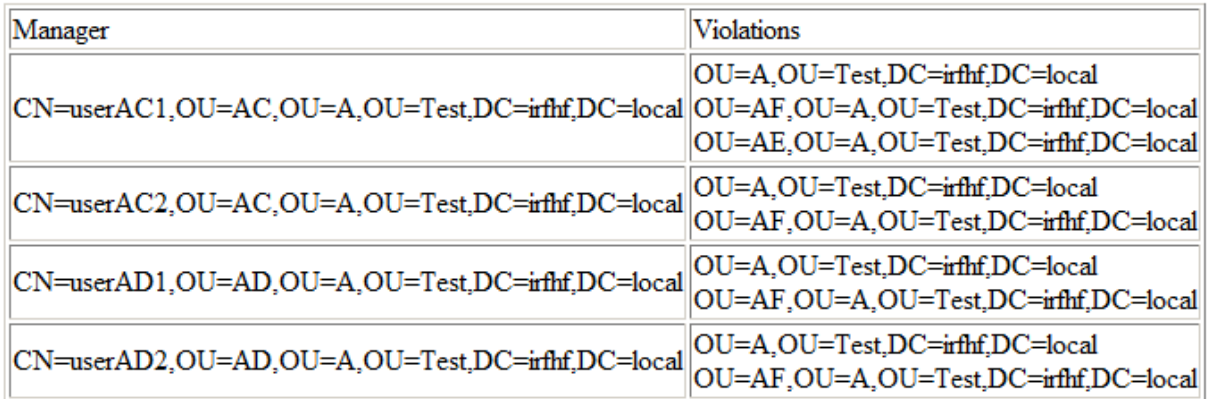

A script futása a korábban részletezett elvárt eredményt hozta.

# **3 A teljes elkészített script**

```
# Name: Check-AdminRights.ps1
# Author: Papp Tamás
# Date: 2011.05.21.
# Desc: 
# Params: 
# -Organization <OU DN> :Mandatory
# -OutFile <output file name> :Mandatory
param( 
    [String] $Organization,
     [String] $OutFile
)
function myGet-GroupMembers {
param ( [String]$ou )
process {
     $path="LDAP://"+$ou
     $objOU = New-Object System.DirectoryServices.DirectoryEntry($path)
     $objSearcher = New-Object System.DirectoryServices.DirectorySearcher
     $objSearcher.SearchRoot = $objOU
     $objSearcher.PageSize = 1000
     $objSearcher.Filter = "(&(member=*))"
     $objSearcher.SearchScope = "Base"
     $colProplist = "member"
     #$l, csak h ne írja ki a return-t
     foreach ($i in $colPropList){§1 =$objSearcher.PropertiesToLoad.Add($i)}
     $results = $objSearcher.FindAll()
     $members = ""
     foreach ($item in $results)
      {
           $objItem = $item.Properties
           $members += $objItem.member
      }
     $memberusers = ""
     if ($members.length -gt 0)
      {
```

```
while($members.IndexOf("CN=", 0) -eq 0)
            {
                  if($members.IndexOf("CN=", 1) -gt 0)
                  {
                        $user = $members.Substring(0,$members.IndexOf(" 
CN = "'))
                        $members = $members.Remove(0,$members.IndexOf(" 
CN = " + 1)$memberusers += myGet-GroupMembers -ou $user
                        $memberusers += " "
                  } else
                  {
                        $user = $members
                        $members = ""
                        $memberusers += myGet-GroupMembers -ou $user
                        return $memberusers
                  }
            }
      } else
      {
            return $ou
      }
}
}
function myGet-LDAPResult {
param ( [String]$OUnit, [String]$Filter, [String]$SearchScope, 
[Array]$Proplist)
process {
      $objOU = New-Object
System.DirectoryServices.DirectoryEntry("LDAP://"+$OUnit)
      $objSearcher = New-Object System.DirectoryServices.DirectorySearcher
      $objSearcher.SearchRoot = $objOU
      $objSearcher.PageSize = 1000
      $objSearcher.Filter = $Filter
      $objSearcher.SearchScope = $SearchScope
      $colProplist = $Proplist
      #$l, csak h ne írja ki a return-t
      foreach ($i in $colPropList) \{51 =$objSearcher.PropertiesToLoad.Add($i)}
      return $objSearcher.FindAll()
      }
}
if ((!$Organization) -or (!$OutFile))
{
         Write-Host "Mandatory parameters are missing." -foregroundcolor
yellow
         Write-Host "You must set -Organization, and -OutFile parameters." -
foregroundcolor yellow
         exit
}
if (Test-Path $OutFile)
{
         Write-Host "OutFile can not be an existing file." $_ -
foregroundcolor yellow
         exit
```

```
$path1="LDAP://"+$Organization
$objOU1 = New-Object System.DirectoryServices.DirectoryEntry($path1)
$objSearcher1 = New-Object System.DirectoryServices.DirectorySearcher
$objSearcher1.SearchRoot = $objOU1
$objSearcher1.SearchScope = "Base"
try
{
     $results = $objSearcher1.FindOne()
} catch [Exception]
{
           Write-Host $_ -foregroundcolor yellow
         Write-Host "OU does not exist." -foregroundcolor yellow
         exit
}
$colProplist = "name", "managedby", "distinguishedname"
$colResults = myGet-LDAPResult -OUnit $Organization -Filter
"(&(ou=*)(managedby=*))" -SearchScope "Subtree" -Proplist $colProplist
if ($colResults -eq $null)
{
        Write-Host "There are no managedby property adjusted." -
foregroundcolor yellow
        exit
}
#$managers: hash-tábla
#kulcs: az OU-kon beállított managedby userek, vagy csoportok
#érték: a user, vagy csoport által menedzselt UO(-k) DN-je
$managers = <math>Q</math>foreach ($objResult in $colResults)
{
      $objItem = $objResult.Properties
      $key = '"'+$objItem.managedby+'"'
     if ($managers.ContainsKey($key) -eq $True)
      {
            $managers.Set_Item($key, $managers.get_Item($key) +
$objItem.distinguishedname)
      } else
      {
            $managers.Set_Item($key, $objItem.distinguishedname)
      }
}
#$justUsers: managers-hez hasonló hash-tábla, de csoportok helyett a 
csoportba tartozó usereket tartalmazza
#A csoportok transzformálása felhasználókká
$justUsers = @{}foreach ($key in $managers.Keys)
{
$value = $managers.get Item ($key)$keymembers = myGet-GroupMembers -ou $key.Trim('"')
while($keymembers.IndexOf("CN=", 0) -eq 0)
{
      if($keymembers.IndexOf("CN=", 1) -gt 0)
```
}

{

```
$user = $keymembers.Substring(0,$keymembers.IndexOf(" CN="))
            $keymembers = $keymembers.Remove(0,$keymembers.IndexOf(" 
CN = " + 1)} else
      {
            $user = $keymembers
            $keymembers = ""
      }
      if ($justUsers.ContainsKey($user) -eq $True)
      {
            $isContainValue = $False
            foreach($item in $justUsers.get Item($user))
            {
                  foreach($item2 in $value)
                   {
                         if ($item.ToString() -eq $item2)
                         {
                               $isContainValue = $True
                         }
                   }
            }
            if ($isContainValue -eq $False)
            {
                  $justUsers.Set_Item($user, $justUsers.get_Item($user) +
$value)
            }
      } else
      {
            $justUsers.Set_Item($user, $value)
      }
}
}
#$violatiors: a jogosultságot sértő felhasználók, és a hozzájuk tartozó UO 
DN-ek hash-táblája
$violations = <math>Q</math>{}foreach ($key in $justUsers.Keys)
{
      $values = $justUsers.get_Item($key)
      foreach ($value in $values)
      {
            if ($value.Contains($key.Substring($key.IndexOf(',')+1)) -eq
$False)
            {
                  if ($violatiors.ContainsKey($key) -eq $True)
                   {
                         $violatiors.Set_Item($key, 
$violations.get Item(Skey) + "<br> * " * *} else
                   {
                         $violatiors.Set_Item($key, $value)
                   }
            }
      }
}
#$sortedResult: rendezett $violatiors tábla
$sortedResult = $violatiors.GetEnumerator() | Sort-Object Name
#$htmlresult: $sortedResult tömb transzformálása megfelelő html kóddá
$htmlresult = "<html><body><table 
border=1><tr><td>Manager</td><td>Violations</td></tr>"
```

```
foreach ($item in $sortedResult)
{
     $htmlresult +=
"<tr><td>"+$item.Name+"</td><td>"+$item.Value+"</td></tr>"
}
$htmlresult += "</table></body></html>"
$htmlresult > $OutFile
```